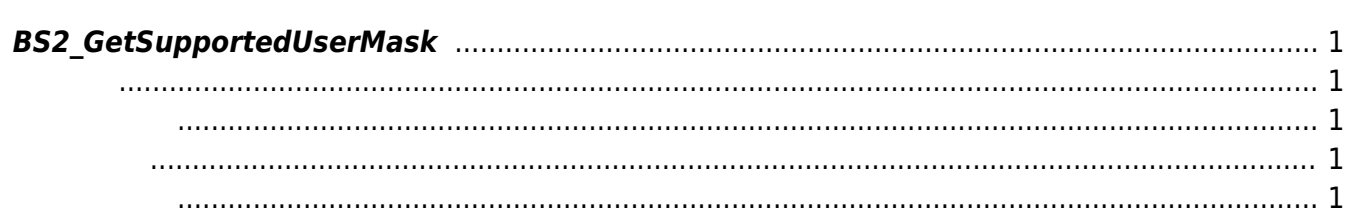

<span id="page-1-5"></span>[User Management API](https://kb.supremainc.com/kbtest/doku.php?id=ko:user_management_api) > [BS2\\_GetSupportedUserMask](#page-1-5)

## <span id="page-1-0"></span>**BS2\_GetSupportedUserMask**

 $[+ 2.5.0]$ 이 정보는 장치의 종류별로 다를 수 있습니다.

<span id="page-1-1"></span>#include "BS\_API.h"

int BS2\_GetSupportedUserMask(void\* context, uint32\_t deviceId, BS2\_USER\_MASK\* userMask);

- <span id="page-1-2"></span>[In] *context* : Context
- $\bullet$  [In]  $deviceId$  :
- $\bullet$  [Out] *userMask* :

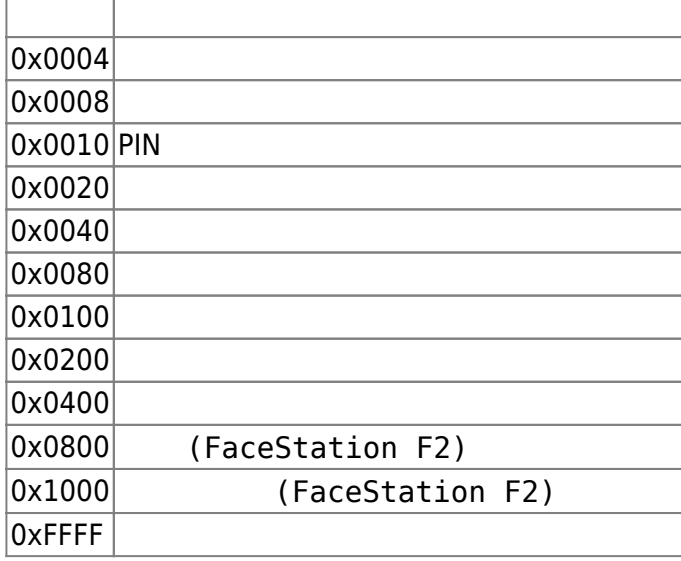

BS\_SDK\_SUCCESS

<span id="page-1-4"></span><span id="page-1-3"></span>합니다.

```
public void getUserMask(IntPtr sdkContext, UInt32 deviceID, bool
isMasterDevice)
 {
           BS2 USER MASK userMask = ;
            Console.WriteLine("Trying to get supported user mask");
            BS2ErrorCode result =
(BS2ErrorCode)API.BS2_GetSupportedUserMask(sdkContext, deviceID, out
userMask);
            if (result == BS2ErrorCode.BS_SDK_SUCCESS)
\{ Console.WriteLine("Supported User Mask: 0x{0:X}", userMask);
 }
            else
\{ Console.WriteLine("Got error({0}).", result);
                return;
 }
}
```
From: <https://kb.supremainc.com/kbtest/>- **BioStar 2 Device SDK**

Permanent link: **[https://kb.supremainc.com/kbtest/doku.php?id=ko:bs2\\_getsupportedusermask](https://kb.supremainc.com/kbtest/doku.php?id=ko:bs2_getsupportedusermask)**

Last update: **2021/12/30 13:10**